## Programowanie warstwy wizualnej gry Zestaw 1

1. Napisać programy cieniowania (shader wierzchołków i fragmentów), które będą generować następujące tekstury proceduralne:

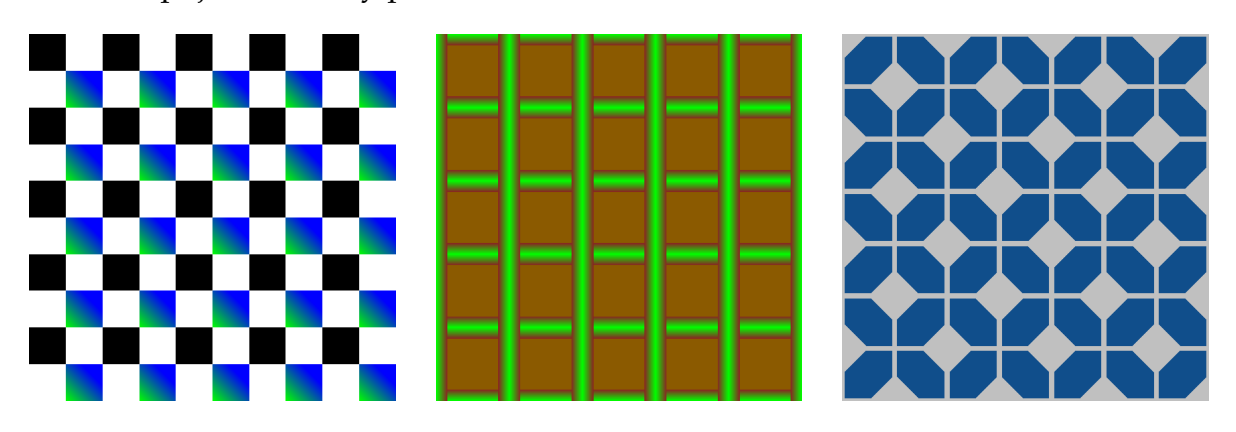

W programie głównym ma wyświetlać się pojedynczy model (wczytany z pliku *obj*), na który zostanie nałożona wybrana tekstura proceduralna. Do wyboru tekstury mają służyć klawisze F1, F2, F3. Ponadto mamy mieć możliwość obracania i skalowania modelu.

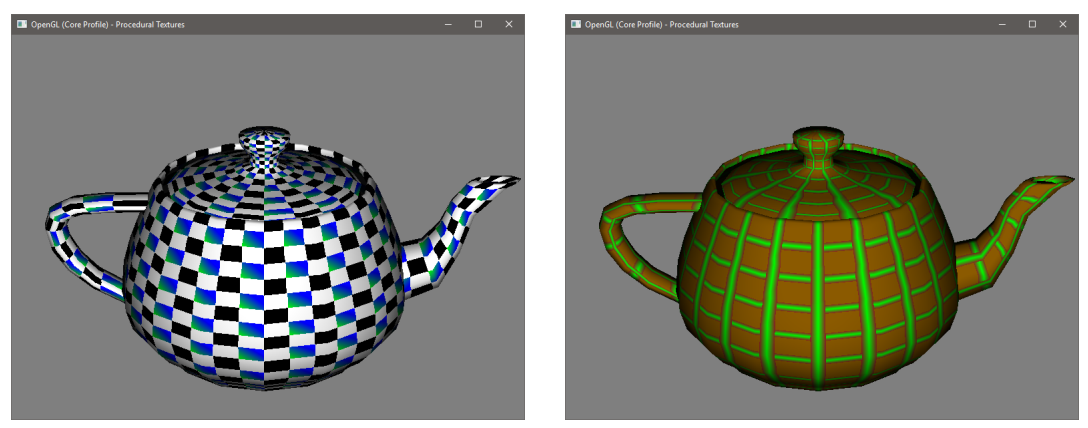

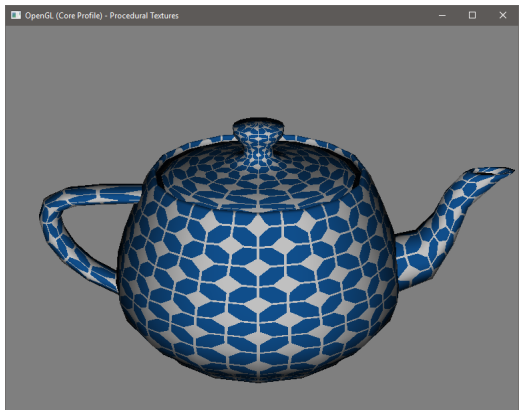

2. Używając szumu Perlina napisać program przedstawiający prostą animację płomienia. W celu "symulacji" płomienia możemy skorzystać z obrazu, który będzie przedstawiał tzw. profil płomienia. Przykładowe profile:

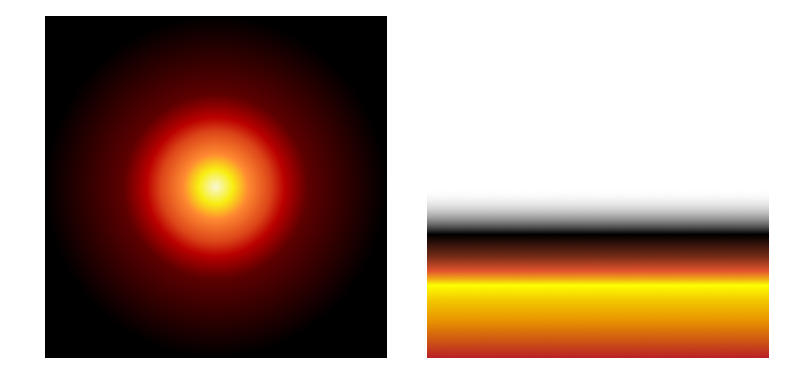

Obraz z profilem zaburzamy korzystając z funkcji turbulencji opartej na trójwymiarowym szumie Perlina (pierwsze dwa wymiary to współrzędne, trzeci wymiar stanowi czas). Zaburzenia dokonujemy w kierunku osi Y.

W zależności od użytych parametrów (liczba oktaw, skalowanie, przesunięcie itp.) otrzymujemy różne efekty. Przykładowe obrazy płomienia uzyskane stosując dwa profile i różne parametry:

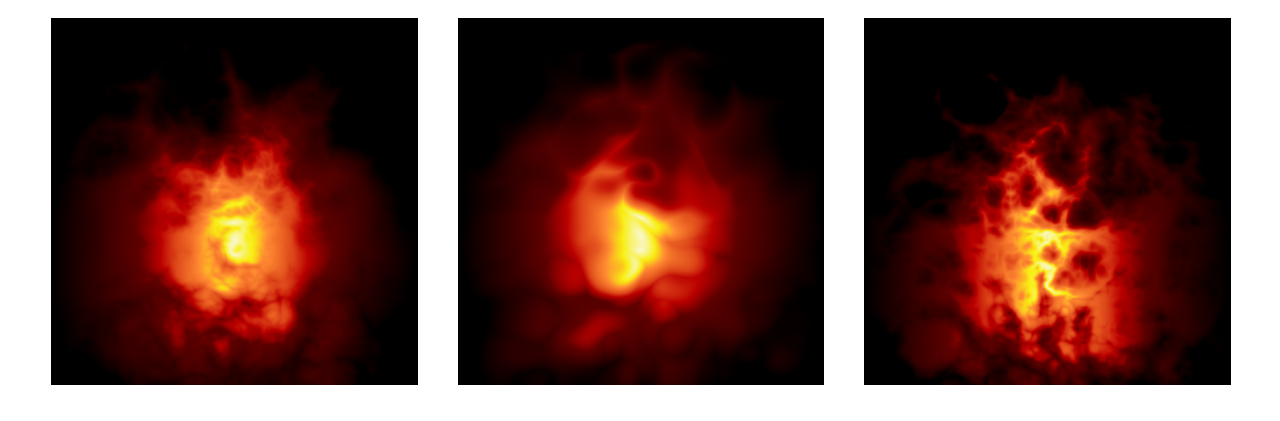

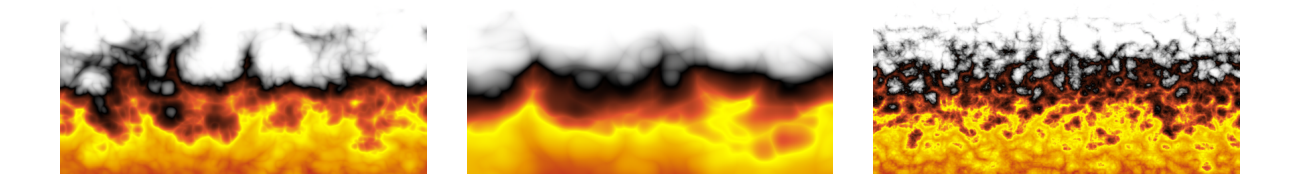

3. Napisać program, w którym na płaszczyźnie poziomej (prostokąt w płaszczyźnie OXZ) rozmieszczone zostaną w sposób losowy drzewa/krzaki. Do renderowania wszystkich drzew/krzaków zastosować technikę billboardu zorientowanego ze światem. W programie mamy mieć możliwość poruszania kamerą (przód/tył, góra/dół) oraz jej obrotu (lewo/prawo, góra/dół).

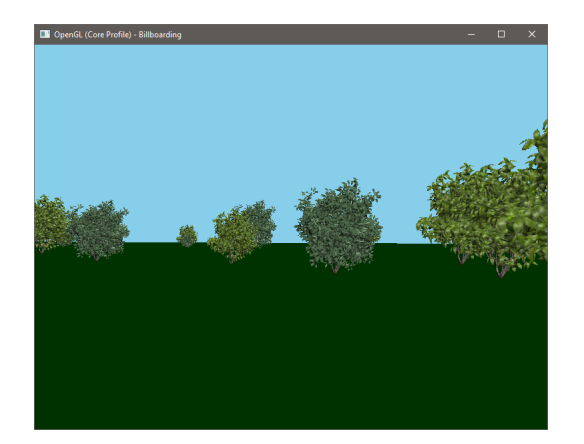